# **pixbet slot - 2024/08/24 Notícias de Inteligência ! (pdf)**

**Autor: symphonyinn.com Palavras-chave: pixbet slot**

#### **Resumo:**

**pixbet slot : Inscreva-se em symphonyinn.com e descubra um arco-íris de oportunidades de apostas! Ganhe um bônus exclusivo e comece a ganhar agora!** 

# **pixbet slot**

O **Aplicativo da Pixbet** é a casa de apostas com o saque mais rápido do mundo. Conheça um pouco mais sobre esse aplicativo e como realizar seu download e instalação.

# **pixbet slot**

O aplicativo da Pixbet permite que você realize apostas rápidas e seguras, garantindo diversão e muita emoção em **pixbet slot** diferentes modalidades. Com um design moderno e intuitivo, utilizálo será bastante simples e fácil.

# **Como Baixar e Instalar o Aplicativo da Pixbet?**

Para realizar o download e instalação do **aplicativo da Pixbet**, primeiro acesse o site oficial e navegue até o final da página, para então encontrar o botão de download para Android ou iOS. Após o download, abra o arquivo e siga as instruções:

- **Android:** Acesse as configurações do seu smartphone.Clique em **pixbet slot** "Gerenciar apps".Abra o seu navegador e acesse o endereço do aplicativo.Pressione " Instalar".
- **iOS:** Visite a App Store.Procure pelo "Aplicativo Pixbet" e selecione-o.Clique em **pixbet slot** "Obter" para fazer o download.Confirme **pixbet slot** intenção com Face ID, Touch ID ou senha.

# **Começando no Aplicativo da Pixbet**

Após a instalação, abra o aplicativo Pixbet para criar uma conta:

- Clique em **pixbet slot** "Apostar Agora".
- Clique em **pixbet slot** "Registro".
- Insira seu CPF.
- Confirme ou informe seus dados adicionais.
- Escolha um nome de usuário e senha.

Pronto, agora você já pode realizar depósitos e iniciar suas apostas com **o melhor bônus de boas-vindas no Brasil!**

### **Aprenda a utilizar ainda mais o Aplicativo Pixbet**

Guia de primeiros passos: [Clica](https://gazetaesportiva/como-usar- pixbet/) aqui.

Realize seus primeiros dépositos: [f12 bet apk download.](/f12--bet--apk-download-2024-08-24-id-26165.pdf)

Aprenda de jogos com alta taxa de acerto e baixa competência: [casas de aposta 2024.](/pdf/cas-as-de-apost-a-2024-2024-08-24-id-17048.pdf)

**Título Link**

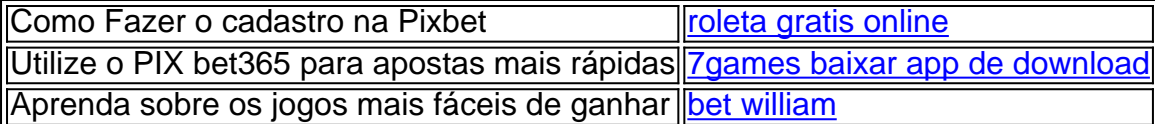

#### **conteúdo:**

# **pixbet slot - 2024/08/24 Notícias de Inteligência ! (pdf)**

# **pixbet slot**

A Pixbet é uma casa de apostas online que chama a atenção por seu processamento de saques rápido, além do saque mínimo acessível aos usuários. Veja neste artigo quais são as vantagens desta plataforma.

# **pixbet slot**

O saque rápido é uma das principais atrações da Pixbet. Veremos, então, as informações mais relevantes a respeito do saque nesta plataforma.

### **Processamento de Saques em pixbet slot 10 Minutos**

A Pixbet promete aos usuários o processamento dos saques em **pixbet slot** até 10 minutos, tornando a espera pelo saque uma experiência bastante rápida e satisfatória. Isso torna a Pixbet uma plataforma confiável e eficiente no atendimento dos seus usuários.

### **Saque Mínimo de R\$ 10**

A plataforma oferece um saque mínimo de R\$ 10, mas o depósito mínimo exigido na plataforma é de R\$ 1. Este valor mínimo é uma grande vantagem na comparação com outros operadores, pois é bastante acessível aos usuários.

# **Como Apostar na Pixbet: Conheça o Passo a Passo**

Além das vantagens no saque, a Pixbet também oferece um procedimento simples e fácil para realizar as apostas.

- Cadastro: Para realizar as apostas, o usuário deverá se cadastrar na plataforma, fornecendo 1. as informações pessoais solicitadas no site.
- 2. Depósito: Depois do cadastro, o usuário pode realizar um depósito no valor mínimo de R\$ 1. Este processo pode ser feito via Pix, com o mínimo de R\$ 18, ou utilizando outros métodos disponíveis. O valor máximo do depósito via Pix é de R\$ 20 mil por transação.
- 3. Aposta: Após efetuar o depósito, o usuário poderá escolher a categoria esportiva ou outras modalidades de apostas disponíveis. Basta clicar na categoria escolhida, selecionar o jogo e escolher a opção da aposta desejada.
- Finalização: Para confirmar a aposta, basta clicar em **pixbet slot** "Colocar Palpite" e 4. aguardar o resultado final do evento. Se o palpite estiver correto, o usuário receberá o valor apostado multiplicado pelas cotações.

# **Outras Vantagens da Pixbet**

Além do saque rápido e do saque mínimo, você ainda encontrará diversas outras vantagens na Pixbet.

Métodos diversificados de depósitos e saques Além do Pix, a plataforma oferece outros ● métodos para realizar os depósitos e

Um bot Telegram sempre pode ser claramente identificado.pelo sufixo bot, E-mail: \*. Os canais privados sãoFechado sociedades sociedadesvocê precisa ser adicionado pelo proprietário ou obter um link de convite para Junte-se.

### **Informações do documento:**

Autor: symphonyinn.com Assunto: pixbet slot Palavras-chave: **pixbet slot - 2024/08/24 Notícias de Inteligência ! (pdf)** Data de lançamento de: 2024-08-24

### **Referências Bibliográficas:**

- 1. [global vip apostas esportivas](/pt-br/global-vip-apostas-esportivas-2024-08-24-id-28521.pdf)
- 2. <u>[casino vilamoura poker](/casino-vilamoura-poker-2024-08-24-id-18492.pdf)</u>
- 3. <u>[gvc bwin](/br/gvc-bwin-2024-08-24-id-29269.html)</u>
- 4. <u>[bet oficial](https://www.dimen.com.br/portal/artigo/-bet--oficial-2024-08-24-id-8836.shtml)</u>